# MicroArray Explorer – An Expandable Open-Source Javabased Data Mining Tool

<u>Peter F. Lemkin, Ph.D.</u><sup>(1)</sup>, Gregory Thornwall<sup>(2)</sup>, Eric Shen<sup>(3)</sup>

<sup>1</sup>LECB, NCI/FCRDC, Frederick, MD 21702, lemkin@ncifcrf.gov; <sup>2</sup>SAIC, NCI/FCRDC;

<sup>3</sup>Univ. Arizona

CHI-HealthTech Microarray Data Analysis, Sept 10-11, 2002, Washington, DC Revised: 9-11-2002

### Abstract

The Microarray Explorer (MAExplorer) is a versatile open-source Java-based data mining bioinformatic tool for analyzing quantitative DNA expression profiles across multiple microarray platforms and DNA labeling systems. Open-source means both the executables and source code may be freely downloaded, modified and redistributed. It is run as a stand-alone application on your computer and may be extended with plug-ins. With this program it is possible to: 1) analyze the expression of individual genes; 2) analyze the expression of gene families and clusters; 3) compare expression patterns; 4) directly access other genomic databases for gene subsets of interest. Spot data may be converted from GenePix, Scanalyze type spot quantified data using our Cvt2Mae data conversion "wizard". Alternatively, you may download ready-to-run data sets from the NCI/CIT mAdb microarray Web server.

Analyses are performed in real-time, may be viewed and directly manipulated in pseudoarray images, scatter plots, reports, histograms, expression profile plots, and cluster analyses plots. The raw spot data may be normalized under a variety of methods. A key feature is the gene data filter for constraining a working set of genes to those passing the intersection of a variety of user-specified logical and statistical tests. Resulting sets of genes may be saved as named sets and subsequent set operations may be performed resulting in derived gene sets. These in turn may be used in redefining the data filter. Condition sets of similar hybridized samples may be saved as named sets and used for reconfiguring experiment subsets. Reports may be generated with hypertext Web access to UniGene, GenBank, LocusLink, and other Internet databases for sets of genes found to be of interest. Users may save their exploration states on the local computer, and later recall or share them with other scientists. The emphasis on direct manipulation of genes and sets of genes in graphics and tables provides a high level of interaction with the data, making it easier for investigators to test ideas when looking for patterns.

Investigators may add their own types of analysis functionality by writing Java Plugins using the Open Java API which is fully documented on the Web site.

MAExplorer may be accessed and freely downloaded (runnable or source code) at **http://maexplorer.sourceforge.net/** with a mirror site at **http://www.lecb.ncifcrf.gov/MAExplorer.** This poster describes the MAExplorer plugin architecture

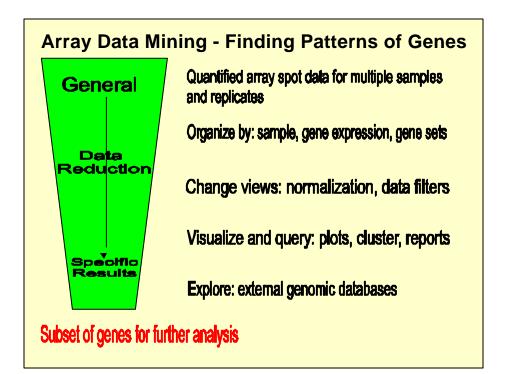

# What is MicroArray Explorer?

- MAExplorer is a Java microarray data-mining tool
- Developed initially for Mammary Genome Anatomy Program (MGAP) Hennighausen (NIDDK)
- Handles multiple cDNA or oligo arrays with replicate spots
- Handles intensity or ratio (Cy3/Cy5) quantified array data
- Analyzes data for 2-conditions and expression profiles
- Data-filters gene sets by statistics, clustering, gene set
- Allows direct manipulation of data in graphics, spreadsheets
- · Accesses genomic Web servers from plots and reports
- Oriented toward mRNA data, could extend to protein arrays
- Lemkin et al. *Nucleic Acids Res.* (2000) **28**:4452

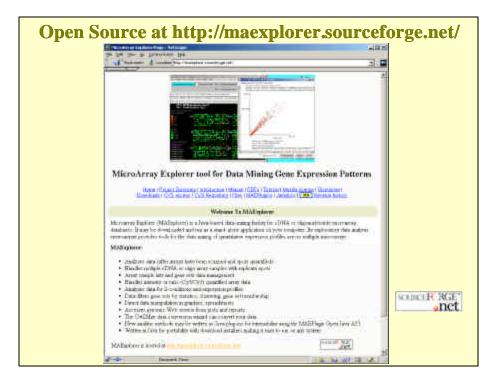

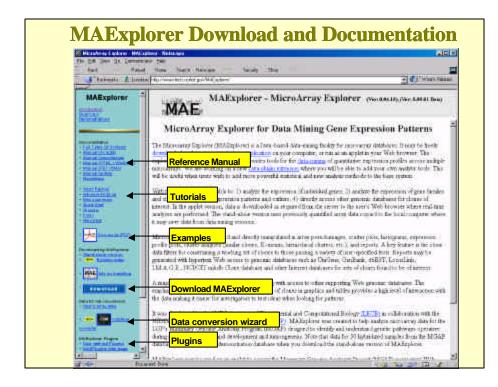

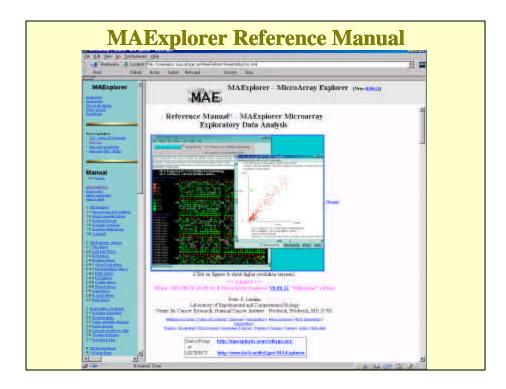

| the tree time the line                                                                      | anderer England Proc                                                                                                    | of Mellooper                                                                                                    |                                                                                                    |                                             |                      |                                      |
|---------------------------------------------------------------------------------------------|----------------------------------------------------------------------------------------------------|----------------------------------------------------------------------------------------------------|----------------------------------------------------------------------------------------------------|---------------------------------------------|----------------------|--------------------------------------|
| J'Batante &                                                                                 | Landary) 🖗 🕮 🗥 v mogława                                                                                                | ana dia para Mantata<br>116 Melangai Pan                                                                                            | heliadan Santal<br>Marine                                                                                                    |                                             |                      | 21                                   |
|                                                                                             | De                                                                                                    | ownloads for                                                                                                    | The MicroArray Ex                                                                                                    | plorer P                                    | roject               |                                      |
| correctes that a sh                                                                         | so sveibble Trabadas                                                                                                    | tion on wedshie in t                                                                                                    | e for both MARaplorar and Certil<br>for CVII docutories fored in the tail<br>so de are also gradable.                                                                                                    |                                             |                      |                                      |
| tarennoa yar Besi. A 🛃<br>Iarebiriy you cascano                                             | taine of the file is one<br>reason means MA                                                                             | table with all (Cfit+ 3)                                                                                                    | ply download the 183 files and so<br>MEPtage perfield. Excepty aspects<br>solars to derividy to three files wi                                                                                                  | the directory u                             | hang Uper tax or a W | Vandenme hetzige geringenete ander   |
| foa may also downto                                                                         | withe Manazary Geo                                                                                                    |                                                                                                    | MAEigdoree<br>en (MCAP) podda, daar eet that ou                                                                                                    | i be und with                               | MAEquien Terr        | ricalist of of PDF documents         |
| formay also dewale<br>leserting MAEsplay<br>See the <u>Bestar</u> a rote                    | of the Manuary Geo<br>er and the OrtEMe d<br>(For nove information                                                      | our Aneony Doga<br>late correntes wand                                                                                              | MAEgdorer                                                                                                    |                                             | . <sup>18</sup>      | ris al <del>let of sTDT docume</del> |
| Sarmay also doweds<br>exciting MAEquitor<br>or the Berthern actor<br>fack on the miners to  | of the Manazary Geo<br>er and the Cettifice of<br>Pre-aver: Allermatics<br>developat the theo                           | uur Aneony Proya<br>Ma correnan wayd<br>1 on what duagra Lee                                                                        | MAEiglorer<br>en (MCAP) sodie: des erstiker og<br>lithet mor be downloaded                                                                                                    |                                             | . <sup>18</sup>      | via alst of at PDF document          |
| For may also downlo<br>exciting MAEquitor<br>for the Berthern and<br>Tark on the entries to | ed the Manuary Geo<br>e seat the OrtDiffer d<br>(Bernore Milleranico<br>deronicast the file<br>Suplocer, MAEPh          | nur Anserry Fragm<br>les correntin wand<br>on what drages law<br>ngins, Cyt2Mae f                                                   | MAEnglows<br>an (MOAP) <u>polds</u> they set that so<br>ithat courbe downloaded<br>c brea sunds and what new Postar                                                                                             | a ett evelikkte                             | . <sup>18</sup>      | r la a lat at at PDF decourses       |
| for may also doweds<br>exciting MAEquitor<br>or the Dordson and<br>hick on the mines to     | ud the Manuary Geo<br>er and the Collinge d<br>the nover advectory<br>threating the their<br>Explorer, MAEPh<br>Program | nur Anserry Fragm<br>les correntin wand<br>on what drages law<br>ngins, Cyt2Mae f                                                   | MAEnglorer<br>an (MCAP) solds data eri that on<br>that near the downloaded<br>o been made and other new limiter<br>to me differs Web server<br>mallers Unformation on installin                                 | r art available<br>g Source                 |                      | via a lot of of TDF decourses        |
| Fransiy sho dowed<br>learning MAEquin<br>for the Berthemark<br>Jack on the entries to       | ud the Manuary Geo<br>er and the Collinge d<br>the nover advectory<br>threating the their<br>Explorer, MAEPh<br>Program | nar Androny Fragra<br>los corresion would<br>con what thangra law<br>ngins, Cvt2Mae S<br>Vorsion (No grant ha<br>9 56 12 (MAEgatore | MAEnglorer<br>an (MCIAP) <u>polds</u> data set that on<br>that courbe downloaded<br>e been made and obstrace Instan<br>been either Web server<br>malters Information on installar<br><u>installan MAEnglore</u> | n str available<br>g Source<br>Jameio conto | Jor file(s)          |                                      |

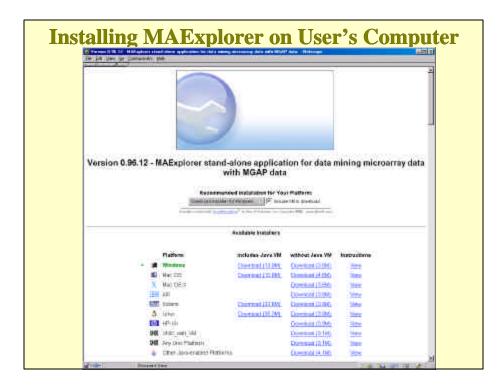

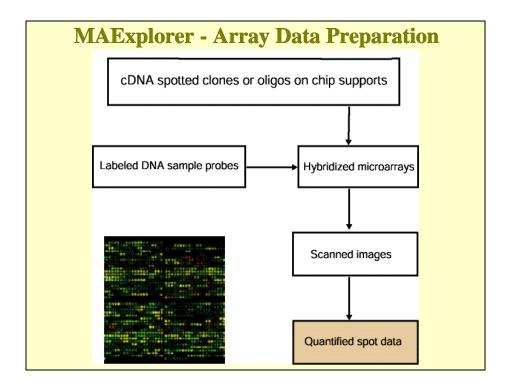

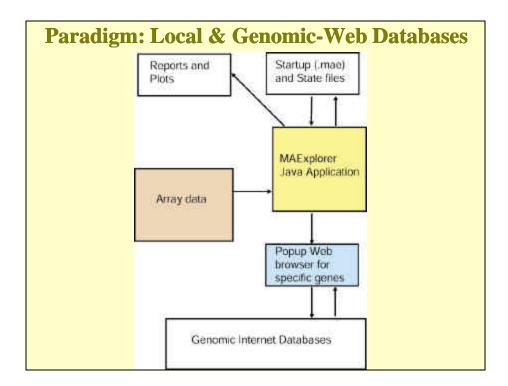

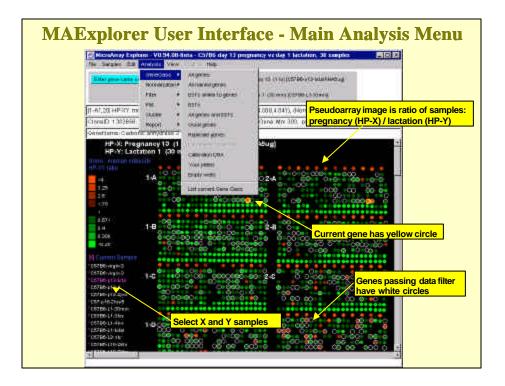

# Multiple Data Filters - Finding a Gene Subset A data-filter is applied to all genes using selected filter tests It creates <u>a working subset of genes</u> used for subsequent clustering, plots, and reports Data filters compute intersection (AND) of sets from tests: Gene subsets defined in previous operations Spot intensity and ratio ranges Statistics: CV, t-Test Clustering: similar expr. profiles, K-means, hierarchical, dendrograms, clustergrams Changing filter parameters first recomputes the data filter and then recomputes all active plots or clustering methods

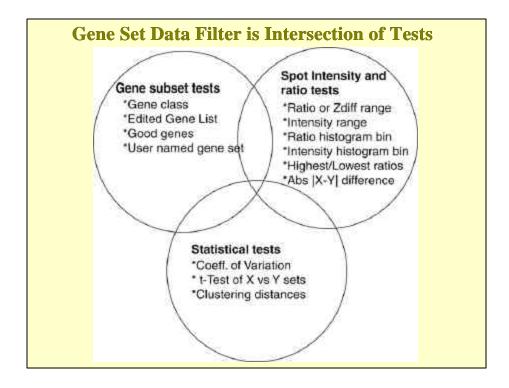

|                                  |                         | And the second second second second second second second second second second second second second second second | preg. va day 1 last : 38 probea                        |  |
|----------------------------------|-------------------------|----------------------------------------------------------------------------------------------------|--------------------------------------------------------|--|
|                                  | what/sid thew           | The Heat                                                                                                    |                                                        |  |
| Conception P                     | Com det Still           | -merinth                                                                                                    | IT-3. Pregrams II. (1 in)(CI208e)(Statiliebug          |  |
| Groupware *                      | Commister<br>Commission |                                                                                                    | HP VL and allow 1 (20 mins [2:07305 L1-00 min]         |  |
| 1                                | Services Do             | 0013(F1 F2,maar)                                                                                                 | (=(4.09042, 4.000, 4.04145), (Hiorn: median intensity) |  |
| CionalD. 1382656, Several and DE |                         | benBank 5" A0056495, UniOene, Mm 300, piatelt 2,4,0                                                              |                                                        |  |
| Genehlame: Carbor                |                         | -                                                                                                    |                                                        |  |
| 2.5<br>1.72<br>1<br>2.571        | 1-8                     |                                                                                                    | 9.<br>9                                                |  |

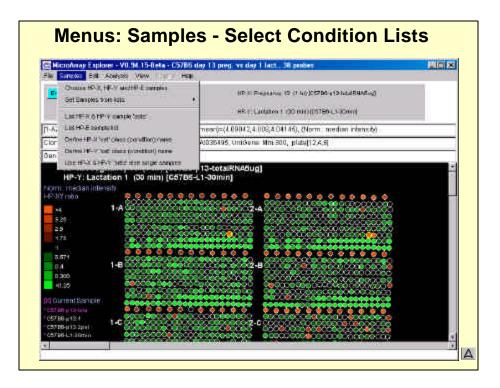

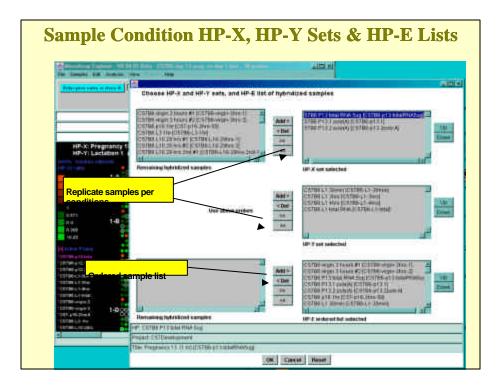

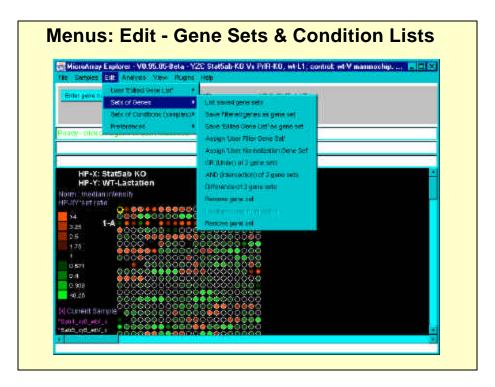

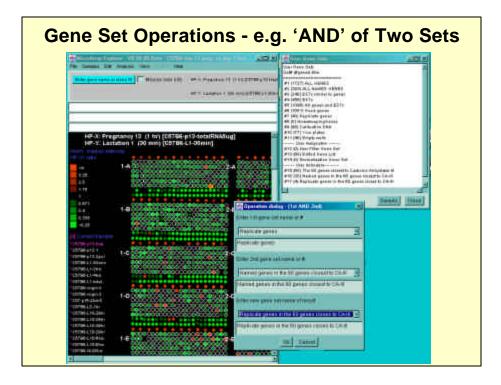

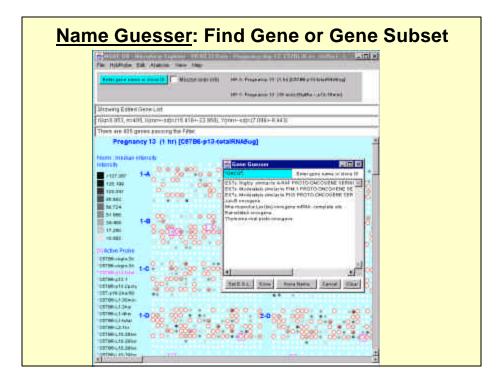

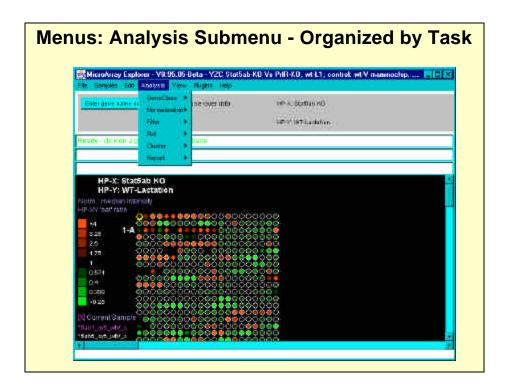

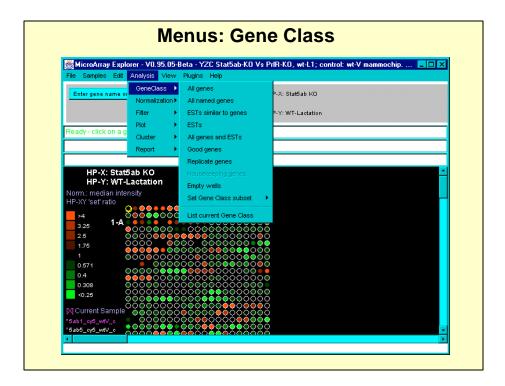

| MicroArray Ex                         | plorer - V0.9 <u>5.0</u> | 5-Beta - YZC Stat5ab-KO Vs PrIR-KO, wt-L1; control: wt-V mamm | ochip 💶 🗖 |
|---------------------------------------|--------------------------|---------------------------------------------------------------|-----------|
| File Samples Edi                      | t Analysis Viev          | w Plugins Help                                                |           |
| Enter gene name                       | GeneClass                |                                                               |           |
| Enter gene name                       | Normalization            | Zscore of intensity                                           |           |
|                                       | Filter                   | ▶ ✓ Median intensity                                          |           |
|                                       | Plot                     | Log median intensity                                          |           |
| Ready - click on a                    | g Cluster                | <ul> <li>Zscore of log intensity, stdDev</li> </ul>           |           |
|                                       | Report                   | <ul> <li>Zscore of log intensity, mnAbsDev</li> </ul>         |           |
|                                       |                          | By 'User Normalization Gene Set'                              |           |
| HP-X: Sta                             |                          | By housekeeping gene set                                      |           |
|                                       | -Lactation               | Scale Intensity data to 65K                                   |           |
| Norm.: median in<br>HP-XY 'set' ratio | tensity                  | Unnormalized                                                  |           |
|                                       | 0.000000                 | g                                                             |           |
| >4<br>3.25 1-4                        |                          |                                                               |           |
| 2.5                                   |                          | ✓ Use ratio median correction                                 |           |
| 1.75                                  | <u>ૻૢ૾ૼૢૻૢૼૢૻૢૼૢૻ</u>    | Use per-sample Good Spots data for global array statistics    |           |
| 1                                     |                          | 000000000000000000000000000000000000000                       |           |
| 0.571                                 | 000000000                |                                                               |           |
| 0.4                                   |                          | <u> </u>                                                      |           |
| 0.308                                 | 888888888                | 000000000000000000000000000000000000000                       |           |
|                                       |                          |                                                               |           |
| 🔀 Current Sampl                       |                          | ŏĕŏŏŏŏĕĕŏŏŏŏŏŏŏ                                               |           |

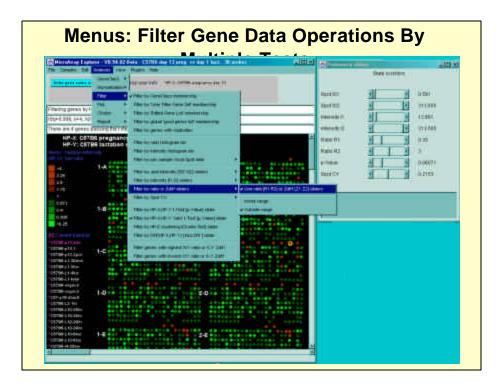

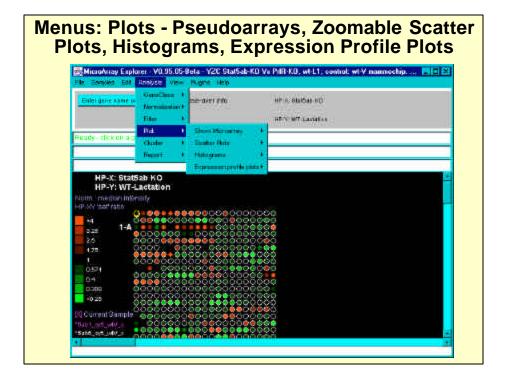

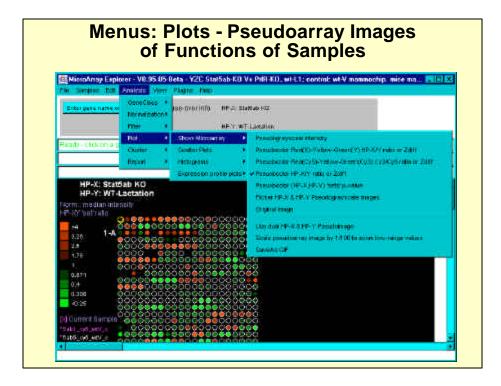

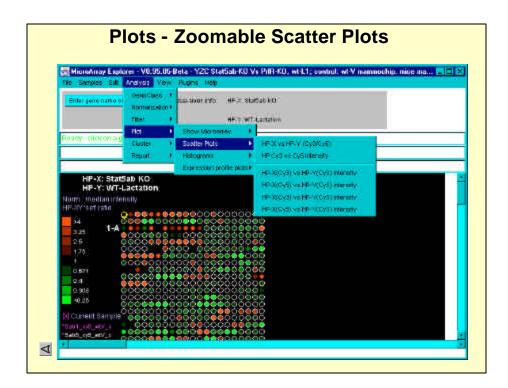

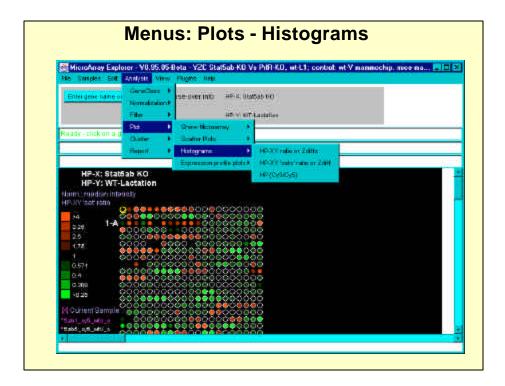

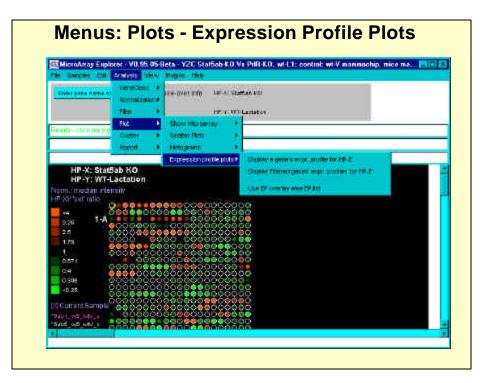

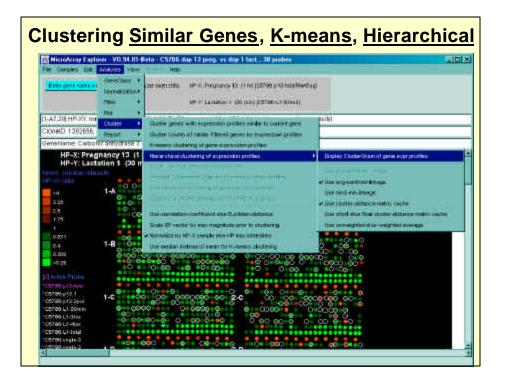

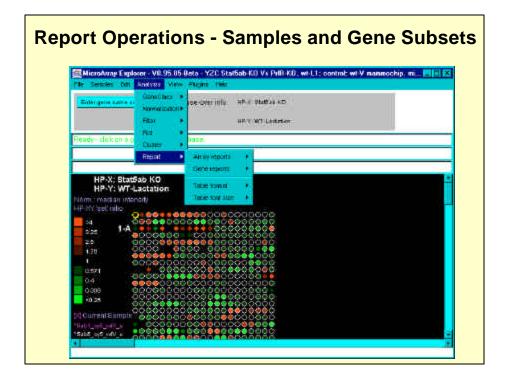

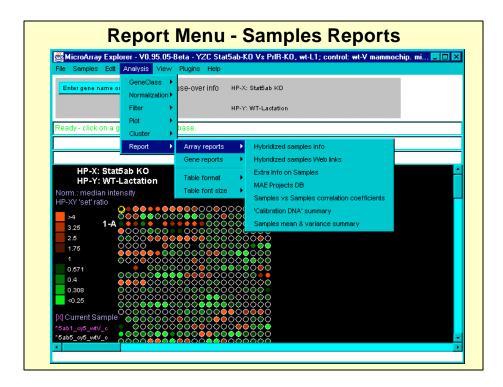

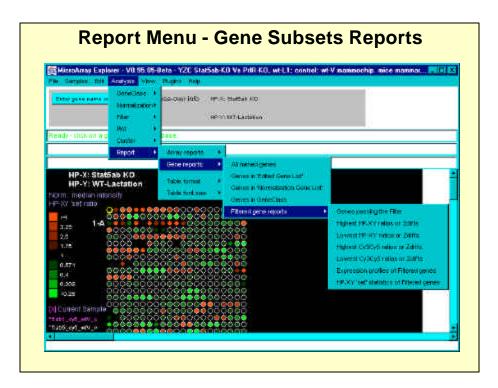

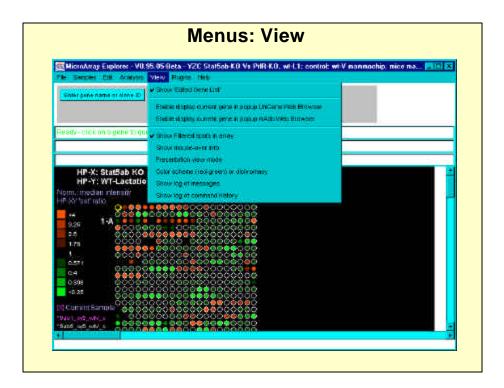

| He Barples Ellt Analysis                                       | Inter Plane Hop                    | KD Vs PiIR-KD, wt-L1; control; wt-V nonmochip, mice mp.,. |
|----------------------------------------------------------------|------------------------------------|-----------------------------------------------------------|
| Enter gene name or drone (D                                    | Two Lond Plagme<br>Unioud Plagmenu | s≤ab KO<br>7-Latathan                                     |
| Ready - click on a gene to case                                | - Sector Sector                    |                                                           |
| HP-Y: WT-Lactition<br>Name: median intensity<br>HP-XY/set rate |                                    | 2000<br>8300                                              |

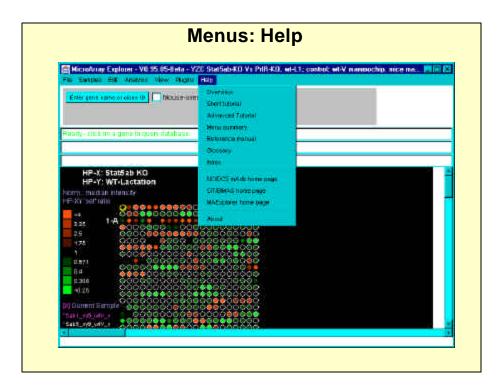

| 1 Sainet Corporat                                                                                                    | Altonoist - panets                                                                                                    | - Wateren Laysan                                                                                        |
|----------------------------------------------------------------------------------------------------|----------------------------------------------------------------------------------------------------|----------------------------------------------------------------------------------------------------|
| 2 Subset Fight Under Filmer.                                                                                                    | 1000 1000 00 - 000                                                                                                    |                                                                                                    |
| anastic 13127 Albymetry to                                                                                                    |                                                                                                    | Database of built-in<br>and user- defined<br>array layout formats                                       |
| 2.15 At a ray log-out on Long buttle                                                                                                    |                                                                                                    | OPO Reids Accilion Clauset Reids                                                                        |
| 2.2 Samples to use "<"(Md>> sumple sume "/                                                                                                    |                                                                                                    |                                                                                                    |
| <ul> <li>CE (Tamp) General Damagemetry: D022 ADJyms</li> <li>T: Interproteiner ID beite generals D022 ADJyms</li> <li>F: Damp General Data generals D022 ADJyms</li> </ul> | 872,858 (Sampre-111-1-07074)                                                                                                    | select a chip layout 🕨                                                                                  |
| -ent                                                                                                    |                                                                                                    | select a chip layout<br><user-defined><br/>GenePixPro3 - generic<br/>Scanalyze - generic</user-defined> |
| 1 SubstPropert Output Poblat;                                                                                                    | Greate New project hilder                                                                                                    | Affymetrix - generic<br>Incyte - generic                                                                |
| Propusi output hiddar                                                                                                    | the second second secon | Affymetrix Mouse                                                                                        |
| which prove stantage the                                                                                                    | Cillempiles/APAC Startarees                                                                                                    | Affymetrix - Human                                                                                      |
| 4. E alt and Han                                                                                                    | 704 - 00 contraction                                                                                                    | Abet: Kanat                                                                                             |
|                                                                                                    |                                                                                                    |                                                                                                    |

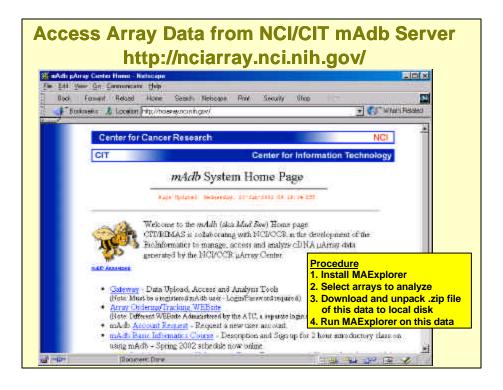

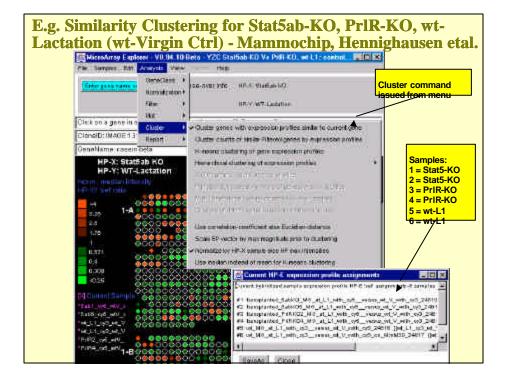

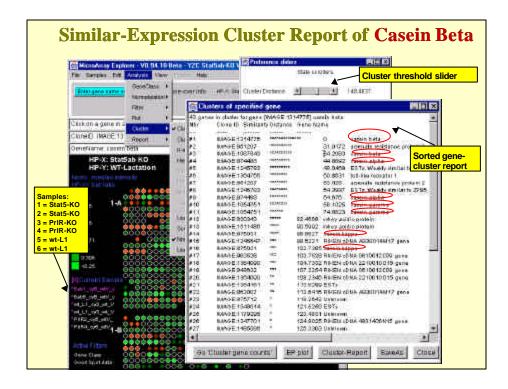

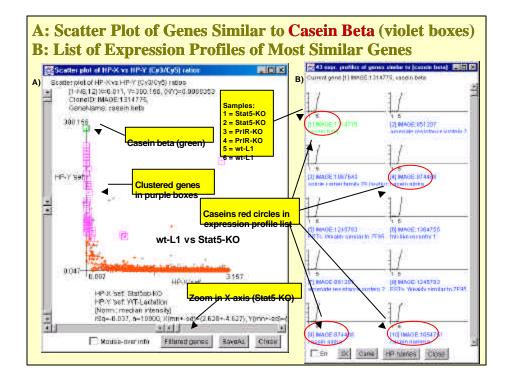

## **Plug-in Extensions to MAExplorer**

- <u>Java plugins</u> allow investigators to extend capabilities of the core MAExplorer program to new analysis methods
- <u>Web site contents:</u> Open Java API, Java open-source examples, donated plugins & links are published and freely available. Sample plugins can serve as models for new ones
- <u>MAEPlugin types</u>: normalization, metrics, Filters, PCA, clustering, client-server, functional genomic analysis of cluster results, etc.
- <u>MAEPlugins</u> will have three types of implementations: 1. Using 100% Java code
  - 2. Access local programs written in any language (e.g. 'R')
  - 3. Web-CGI or client-server to specialized genomic DBs

### **MAEPlugin schema**

- Plugins are installed either when MAExplorer starts or later when it is running
- Plugins are usually invoked from the pull-down menus
- Client-server plugins may control MAExplorer by other programs
- Plugins can access any MAExplorer data structures through the MJA (<u>MAExplorer Java Application Programming</u> <u>Interface or API</u>)
- Plugins can provide their own GUI interfaces or may save data back into MAExplorer, and use its plot and report capabilities

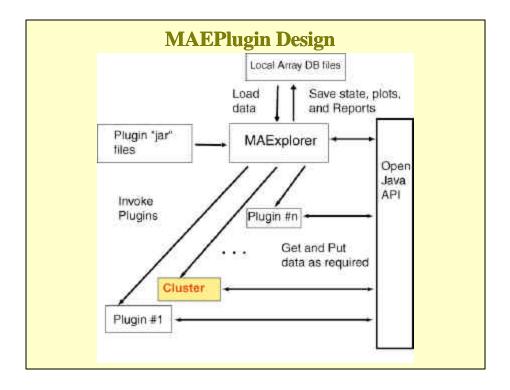

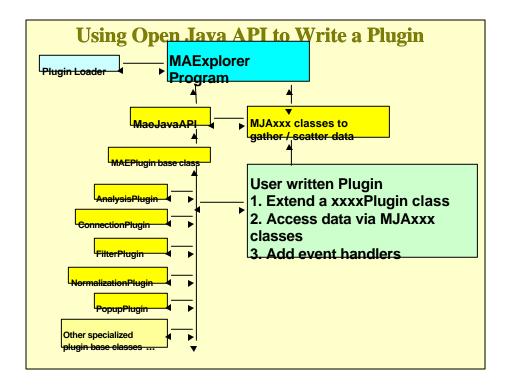

## **MAExplorer Java API Classes Available** for User MAEPlugins

MJAxxxx Class **Objects and method access** MJAbase MJAcluster MJAcondition MJAeval **MJAexprProfile** MJAfilter gene data filters MJAgene MJAgeneList MJAgenomicDB MJAgeometry MJAhelp MJAhistogram histogram plots MJAmath MJAnormalization MJAproperty MJApropList MJAsample MJAsampleList MJAsort **MJAstatistics** MJAstate MJAutil

base class and constants used by other MJA classes cluster data structures and methods condition lists of samples and ordered lists of condition lists command interpreter to invoke MAExplorer commands expression profiles data access single gene genomic and normalized quantified data lists of genes and get sets genomic databases on the Internet array geometry, spot to gene maps, etc. popup browser help methods built-in math functions normalization data and methods get and put individual properties get lists of properties get and put single sample low-level data get lists of samples top-level data built-in sort methods built-in statistics methods get and save state, get additional state info built-in utility methods

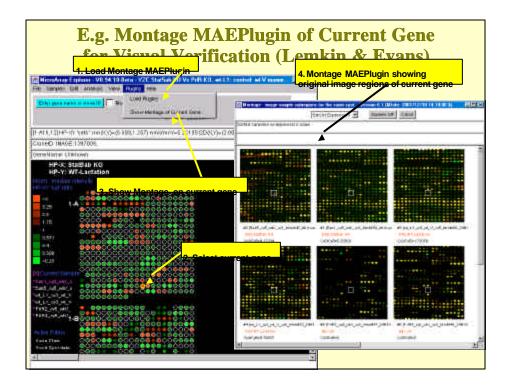

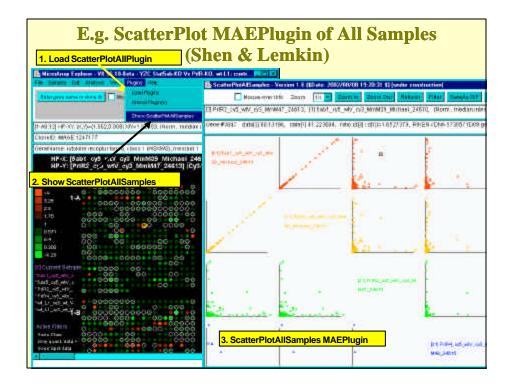

| Load ListFilterPlugin                                                                                                    |                          | 🛗 Las Active There - Version 3/3 (Albelro, 2002, 107/02 Thi (Activ) 🖉 🖾 🗶                                                                                                    |  |  |
|----------------------------------------------------------------------------------------------------|--------------------------|----------------------------------------------------------------------------------------------------|--|--|
| Hereiter Deriver - VI. W. 3D. Ben. Vi                                                                                                    |                          | Referent Basely Child                                                                                                    |  |  |
| CHILDRAN RANGE OF MILEN DO LA METTER                                                                                                    | States in course of      | Read: MixibAnay Express V2 85 TH Beta-VDC- K3 L1 with mananachip, Uning wildty                                                                                                    |  |  |
|                                                                                                    |                          | Dolutase Hydri HolOC-2-190x24R DB                                                                                                    |  |  |
|                                                                                                    | Travel Lat Active Fidays | Gene Flags                                                                                                    |  |  |
| realing scatter work of all shores a fillened.                                                                                                    | 24069                    | Only quant. dats > 0                                                                                                    |  |  |
| 2. Show ListFilterPlug                                                                                                    | in                       | Active Television Section Television                                                                                                    |  |  |
| HP-1; Fritt KO           mit matching           PAT Set Call           PAT Set Call |                          | <ul> <li>[1] Birnes by hadden 3 X.7 incide [6:01]</li> <li>[1] Birnes by hadden 3 X.7 incide [6:01]</li> <li>[2] Birnes by maintenancing [101 [102] ender [1, 7]00.160 [ 0:0201, c [201, cm]]</li> <li>[3] Birnes by maintenancing [101 [102] ender [0:01 [ 0:0.01] [ (0:010 for 200, cm])</li> <li>[4] Birnes by maintenancing [101 [ 100, cm]]</li> <li>[5] Birnes by maintenancing [101 [ 100, cm]]</li> <li>[6] Birnes by maintenancing [101 [ 100, cm]]</li> <li>[7] Birnes by maintenancing [101 [ 100, cm]]</li> <li>[8] Birnes by maintenancing [101 [ 100, cm]]</li> <li>[8] Birnes by maintenancing [101 [ 100, cm]]</li> <li>[9] Birnes by maintenancing [101 [ 100, cm]]</li> <li>[1] Birnes by maintenancing [101 [ 100, cm]]</li> <li>[1] Birnes by maintenancing [101 [ 100, cm]]</li> <li>[1] Birnes by maintenancing [101 [ 100, cm]]</li> <li>[2] Birnes by Barting maintenancing [101 [ 100, cm]]</li> <li>[3] Birnes by Barting [101 [ 100, cm]]</li> <li>[4] Birnes by Barting [101 [ 100, cm]]</li> <li>[4] Birnes by Barting [101 [ 100, cm]]</li> <li>[5] Birnes by Barting [101 [ 100, cm]]</li> <li>[6] Birnes by Barting [101 [ 100, cm]]</li> <li>[7] Birnes by Barting [101 [ 100, cm]]</li> <li>[8] Birnes by Barting [101 [ 100, cm]]</li> <li>[9] Birnes by Barting [101 [ 100, cm]]</li> <li>[1] Birnes by Barting [101 [ 100, cm]]</li> <li>[2] Birnes by Barting [101 [ 100, cm]]</li> <li>[3] Birnes by Barting [101 [ 100, cm]]</li> <li>[4] Birnes by Barting [101 [ 100, cm]]</li> <li>[5] Birnes by Barting [101 [ 100, cm]]</li> <li>[6] Birnes by Barting [101 [ 100, cm]]</li> <li>[7] Birnes by Barting [101 [ 100, cm]]</li> <li>[8] Birnes by Barting [101 [ 100, cm]]</li> <li>[9] Birnes by Barting [101 [ 100, cm]]</li> <li>[9] Birnes by Barting [101 [ 100, cm]]</li> <li>[101 [ 100, cm]]</li> <li>[101 [ 100, cm]]</li> <li>[101 [ 100, cm]]</li> <li>[101 [ 100, cm]]</li> <li>[101 [ 100, cm]]</li> <li>[101 [ 100, cm]]</li> <li>[101 [ 100, cm]]</li> <li>[101 [ 100, cm]]</li> <li>[101 [ 100, cm]]</li> <li>[101 [ 100, cm]]</li> <li>[101 [ 100, cm]]</li> <li>[1</li></ul> |  |  |

### Example: "ListFilter" MAEPlugin Java Code++

- The ListFilterPlugin.java class is the one specified to the MAExplorer Java Plugin loader. It
  - installs the menu entry name in MAExplorer
  - it invokes a new instance of ListFilter when selected from the menu
- The ListFilter.java class is called by ListFilterPlugin.java when invoked from the menu. It
  - creates a popup GUI extending *Frame*
  - using the MJA classes, it gathers state information on the current MAExplorer data active data filters
  - draws this information in a *TextArea* in the *Frame*

++ Source code is available on http://maexplorer.sourceforge.net/

### **Summary**

- MAExplorer is a flexible fully Open-Source microarray data-mining tool
- Identified genes preferentially expressed during lactation, Lemkin et al. *Nucleic Acids Res.* (2000) **28**:4452
- Uses direct-manipulation, data filtering, built-in graphics, statistics, clustering, gene and sample set operations, reports
- Manages multiple samples, replicates, gene sets, expression profile lists exploration state may be saved and restored
- Accesses genomic Web databases for further analysis
- Convert user data with Cvt2Mae "wizard" tool for commercial & academic chips
- Users may add new analytic methods using MAEPlugins extensions